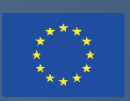

Co-funded by the Erasmus+ Programme of the European Union

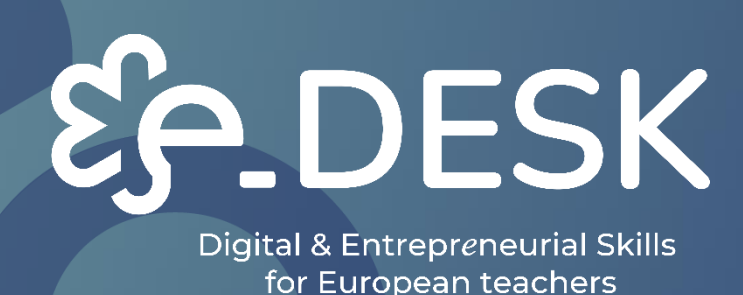

# **KIT DE FERRAMENTAS/GUIA PARA EDUCADORES**

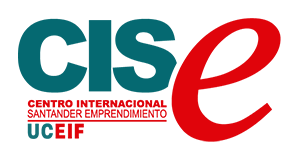

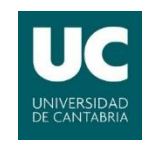

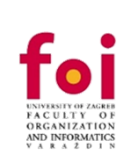

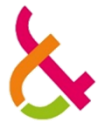

**LUT** Lappeenranta **University of Technology** 

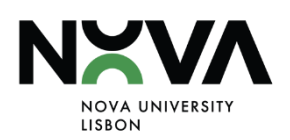

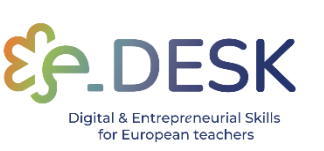

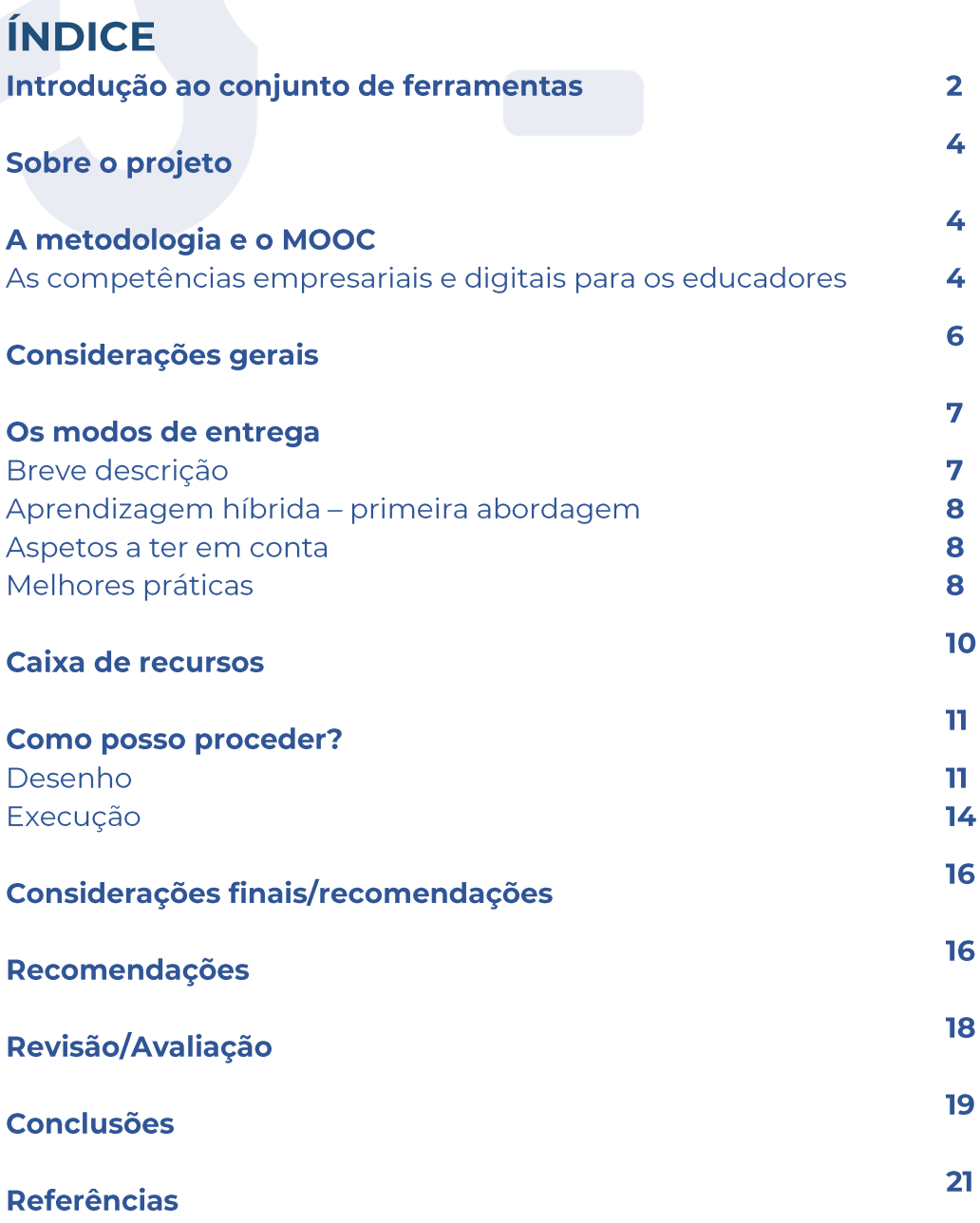

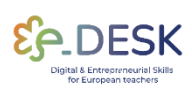

**METHODOLOCY AND MOOC** 

**ABOUT** 

**INTRODUCTION** 

## **INTRODUÇÃO AO KIT DE FERRAMENTAS**

### Ferramenta para orientar os professores na implementação de modalidades de entrega híbridas, mistas e online.

Em julho de 2020, 98,6% dos alunos em todo o mundo foram afetados pela pandemia. Estima-se que 1,725 bilhão de estudantes da educação préprimária ao ensino superior em 200 países foram afetados por lockdowns (Nações Unidas, 2020). Os professores e as suas práticas de ensino mudaram amplamente do tradicional presencial para diferentes modos de aprendizagem e ensino digitais.

O programa e-DESK destina-se a que os professores do ensino superior adquiram competências de educação para o empreendedorismo em métodos e práticas de ensino em linha, desenvolvam as suas aptidões de ensino em linha e melhorem as competências empresariais dos seus alunos. O objetivo do programa e-DESK é introduzir o futuro das tendências educativas num ambiente em linha. Os professores participantes são apresentados métodos  $\mathsf{a}$ concretos de empreendedorismo e a ferramentas em linha que podem ser aplicadas nas suas práticas de ensino para melhorar as aptidões, competências e mentalidade empreendedoras dos seus alunos num contexto híbrido.

Neste ponto, é importante esclarecer o que entendemos por modos de entrega, metodologias e métodos.

Designamos por modos de entrega os formatos pedagógicos realizados em ambientes de aprendizagem específicos. Por exemplo, online, híbrido, blended e presencial.

Por metodologias, abordaremos as atividades implementadas durante uma sessão pedagógica. Por exemplo, trabalhos de grupo, palestras, apresentações, relatórios orais.

O conjunto de abordagens pedagógicas, com resultados próprios e formas alinhadas de avaliação, será designado por métodos. Por exemplo, Aprendizagem Baseada em Problemas/Aprendizagem Baseada em Projetos, Aprendizagem Baseada em Equipas ou Aprendizagem Baseada em Desafios.

Este documento incidirá sobre a modalidade híbrida de prestação de serviços, apresentando abordagens, recomendações e recursos úteis para

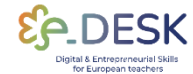

implementar este formato pedagógico. Por favor, note que parte deste conteúdo também pode ser útil para outros modos de entrega.

Além disso, este documento destina-se a ser utilizado de uma forma muito prática. Sempre que necessário, encontrará ligações cruzadas entre secções para os diferentes materiais, como a metodologia, o MOOC e os recursos, a fim de os tornar acessíveis ao longo de todo o documento.

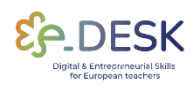

**METHODOLOGY** AND MOOC

## **SOBRE O PROJETO**

O e-Desk - Digital and Entrepreneurial Skills for Teachers é um projeto europeu de aprendizagem para professores do ensino superior implementado no período 2021-2023 no âmbito do programa ERASMUS+. O seu objetivo era proporcionar aos professores do ensino superior europeu as competências digitais necessárias e uma mentalidade empreendedora no ensino para serem bem-sucedidos nos ambientes de ensino e ensino do século 21.

O e-Desk combina a experiência de 4 universidades europeias (Universidade da Cantábria - Espanha, Universidade NOVA de Lisboa -Portugal, Universidade de Zagreb - Croácia e Universidade LUT da Finlândia) e do Centro Internacional de Empreendedorismo de Santander - Espanha (coordenador do projeto), que têm experiência em formação online, conceção de currículos e educação para o empreendedorismo.

A formação contínua dos professores é central para o e-Desk, como o reforço das suas competências digitais e de empreendedorismo, através da conceção de uma metodologia híbrida, em que o ensino presencial e os ambientes digitais se conjugam. O objetivo do e-DESK foi aproximar a educação de todos os alunos, compreender a sua forma de utilizar a tecnologia para que a educação se adapte a novos usos e tire partido dos ambientes digitais.

### A METODOLOGIA E O MOOC

### As competências empresariais e digitais para os **Educadores**

O principal objetivo da **metodologia e-Desk**<sup>[1]</sup> é gerar conhecimento através de práticas de investigação em evidência na aplicação da educação para o empreendedorismo ao ambiente de ensino digital online, nomeadamente no formato de ensino híbrido e misto.

O objetivo do projeto é disponibilizar ferramentas, métodos e meios para potenciar as práticas de ensino online que são necessárias como resposta aos atuais desafios educativos, potenciando o empreendedorismo e os processos digitais de ensino e aprendizagem, em ambiente online.

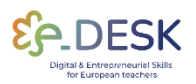

O desenvolvimento da metodologia e-DESK surge dos resultados de um inquérito inicial, aplicado em quatro países europeus, que responde às necessidades do grupo-alvo: professores de IES. O inquérito inicial propriamente dito é desenvolvido em cooperação com todos os parceiros do projeto e-DESK. Os resultados foram publicados em artigo de investigação<sup>[8]</sup>

Como mostra a experiência atual, os professores não são mais simples professores que entregam conteúdos científicos na frente de seus alunos, em uma sala de aula típica. De facto, não só o professor, mas também toda a comunidade académica, deve apresentar outro conjunto de competências, que se relacionam, por exemplo, com a capacidade de adaptação a públicos-alvo cada vez menos homogéneos.

As soluções para o ensino à distância desenvolveram-se rapidamente, especialmente durante os últimos dois anos. A imposição de um ensino remoto emergencial, a partir da situação pandémica anterior, acelerou a procura para ministrar uma aula virtualmente.

Estes novos desafios exigem novas competências, destinadas a dominar ferramentas e métodos digitais. Cresce a importância do uso de tecnologias educacionais e, portanto, a necessidade de utilizar novas formas de interação pedagógica e avaliação da aprendizagem.

Esta nova educação digital exige saber aplicar os recursos tecnológicos, não só como meras ferramentas, mas também como forma de alcançar efetivamente resultados de aprendizagem.

Neste cenário, foi criado o Quadro Europeu para a Competência Digital dos Educadores<sup>[2], que</sup> sugere seis áreas principais (Envolvimento Profissional, Recursos Digitais, Ensino e Aprendizagem, Avaliação, Capacitação dos Alunos e Facilitação da Competência Digital dos Alunos), que englobam as competências que podem ajudar os professores a abordar o ensino digital de uma forma inovadora. Este referencial representa um guia para apoiar o ensino em diferentes ambientes de aprendizagem, nomeadamente, contribuir para a conceção de uma experiência remota ou híbrida de sucesso, que é o objetivo deste projeto.

Na sequência destes requisitos, foi criado um Curso Online Aberto a Massões (MOOC), para ajudar os educadores das IES a desenvolver competências empresariais e digitais, bem como fornecer recursos para a implementação de metodologias híbridas e mistas.

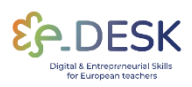

#### MOOC: Professores digitais e empreendedores para um mundo em rápida mudança.

Este MOOC foi concebido para proporcionar as competências e ferramentas necessárias para que os educadores possam gerir com sucesso a sua atividade de ensino num ambiente digital e a conceção de uma metodologia de ensino híbrido adaptável, transversal, escalável e replicável de alta qualidade que cologue os alunos no centro do processo de ensino.

The MOOC counts with ten modules focused on entrepreneurial and competencies. learning design, innovative digital pedagogical approaches and useful tools and materials to ease the introduction of the technology in your classroom.

## **CONSIDERAÇÕES GERAIS**

O desenvolvimento deste conjunto de ferramentas surge como um guia prático, resultante do trabalho anterior desenvolvido no contexto deste projeto, como a Metodologia e-DESK e o MOOC: Digital and **Entrepreneurial Teachers for a Fast-Changing World.** 

Os resultados deste projeto proporcionarão aos educadores uma profunda compreensão sobre como implementar e/ou melhorar a qualidade das aulas e, portanto, preparar melhor os alunos e as gerações futuras nas habilidades exigidas pela sociedade.

Antes de continuar a explorar este kit de ferramentas, sugerimos que você verifique nossos materiais declarados anteriormente para garantir que você tenha uma melhor compreensão sobre como implementar com sucesso uma metodologia híbrida em seu próprio contexto.

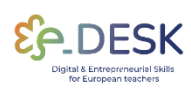

AND MOOC

**CONCLUSIONS** 

## **OS MODOS DE ENTREGA**

#### **Breve descrição** O projeto e-Desk define o conceito de modo de entrega on-line da sequinte forma:

Totalmente digital - em plena aprendizagem digital, o aluno conclui o curso totalmente online. O digital completo não exige a presença do aluno no campus.

Blended learning - O blended learning pode incluir muitos métodos de ensino diferentes e suas aplicações. O ambiente de aprendizagem consiste em um ambiente on-line e ensino de contato.

Ensino híbrido - No ensino híbrido, os participantes estão presentes simultaneamente na mesma sala de aula remotamente através de uma conexão de rede.

Embora as modalidades de ensino misto e híbrido sejam hoje distintas entre si, é preciso notar que, ainda muito recentemente, elas têm sido usadas indistintamente no mesmo contexto.

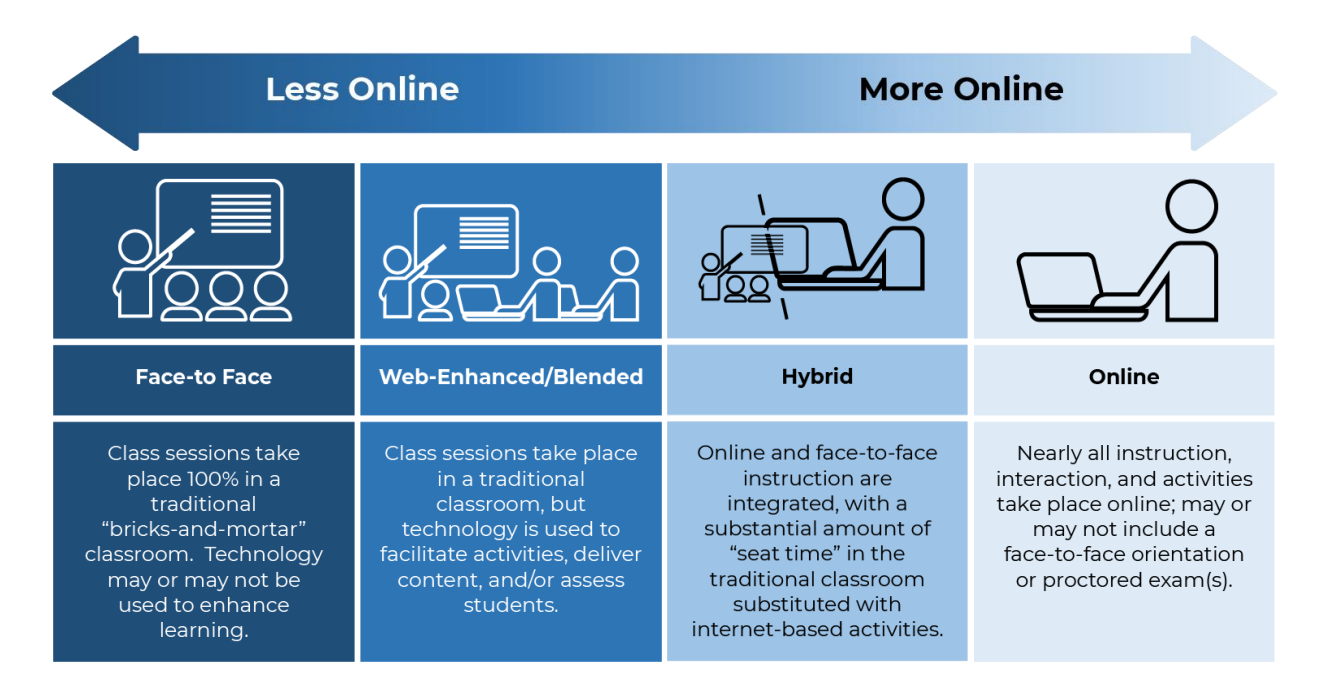

Fonte: Uma Introdução ao Ensino Híbrido, College of DuPage

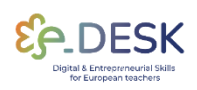

#### Aprendizagem híbrida - primeira abordagem:

- 1. A abordagem híbrida combina o ensino presencial e online para criar uma experiência de aprendizagem unificada<sup>[3]</sup>
- 2. A oferta de ensino é distribuída simultaneamente entre os dois formatos, e é importante garantir que a atenção seja dada tanto quanto possível igualmente em ambos os formatos <sup>[3][8</sup>].
- 3. O modelo híbrido tem menos sessões presenciais físicas do que um curso presencial típico, o que torna o tempo gasto juntos entre os alunos e seu instrutor mais valioso<sup>[3]</sup>
- 4. Em um curso híbrido, os alunos recebem frequentemente tarefas relacionadas ao conteúdo para serem concluídas on-line, e usam seu tempo presencial para realizar uma abordagem mais profunda do material, analisando, desconstruindo e colaborando para gerar novas ideias<sup>[3]</sup>

#### Aspetos a ter em conta

O híbrido é diferente do ensino híbrido. O ensino híbrido é projetado para manter um equilíbrio entre o ensino on-line e off-line, enquanto o ensino híbrido é projetado para dar aos alunos presencial material on-line para complementar sua experiência em sala de aula.

A abordagem híbrida não cria uma distinção entre os grupos digitais e presenciais e não envolve apenas uma combinação de atividades de aprendizagem online e offline.

Alcançar um equilíbrio entre pedagogia e tecnologia é um componente crítico da aprendizagem híbrida, muitas vezes exigindo um trade-off entre os dois<sup>[4]</sup>

#### **Melhores práticas**

Sobre as atividades:

 $\mathcal{L}$ Nas aulas presenciais, o instrutor apresenta palestras e orienta as discussões da turma, enquanto os alunos trabalham em tarefas online relacionadas às atividades em sala de aula. Estas tarefas são subsequentemente partilhadas em fóruns de discussão assíncronos para discussões em linha<sup>[3]</sup>

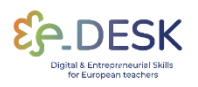

- $2.$ O instrutor compartilha palestras on-line usando PowerPoint ou streaming de mídia para os alunos revisarem. Na sala de aula, os alunos usam esses recursos on-line iniciais para se envolver em atividades e discussões em pequenos grupos<sup>[3]</sup>
- Os alunos colaboram em projetos de pequenos grupos online, 3. partilham-nos em fóruns de discussão para revisão e discussão e, eventualmente, apresentam-nos durante as aulas presenciais para discussão e avaliação final<sup>[3]</sup>

#### Horário

- 1. Uma abordagem comum é que o instrutor conduza aulas presenciais por algumas semanas, seguidas por uma semana de instrução on-line<sup>[3]</sup>
- 2. Em alternativa, as semanas iniciais do curso podem envolver uma preparação presencial, seguida de um período alargado (como um mês ou mais) de cursos em linha<sup>[3].</sup>
- 7. Em uma aula noturna (após o horário normal de trabalho) que normalmente se reúne presencialmente por três horas por semana, cada sessão de aula pode ser encurtada em 45 minutos. O tempo restante é alocado para que os alunos concluam tarefas on-line, em vez de manter o tempo total de três horas de aula presencial<sup>[3]</sup>.

Alguns conselhos dos profissionais:

O formato híbrido pode não ter uma implementação simples, por isso é mais fácil levá-lo passo a passo.

A conceção de um curso/aula é essencial e ajuda a planear com antecedência e a antecipar desafios. O foco deve ser no design, usando os recursos disponíveis - a tecnologia seguirá.

É importante gerir as expectativas do professor e dos alunos e estabelecer um contrato pedagógico adequado antes do início do curso.

Há também a tendência de sobrecarregar um curso híbrido simplesmente adicionando componentes on-line adicionais ao trabalho do curso tradicional (síndrome do curso e meio). O professor tem que organizar os resultados de aprendizagem de acordo com as exigências do formato híbrido. Neste contexto, como já foi referido, requalificar as competências digitais do professor pode representar um exercício

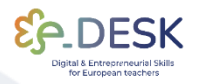

**CONCLUSIONS** 

eficaz. É produtivo não fazê-lo sozinho e recorrer a grupos colaborativos ou comunidades de prática.

A tabela seguinte reúne um conjunto de recursos, que são utilizados no ensino digital atual e que podem ser aplicados numa sessão pedagógica híbrida. Estes podem ser úteis não só para o formato híbrido, mas também para outros **modos de entrega**.

Esses recursos foram organizados por categorias e links de recursos para sites ou tutoriais em vídeo sobre cada uma das ferramentas listadas.

## **CAIXA DE RECURSOS**

**Ferramentas de Design de Aprendizagem** 

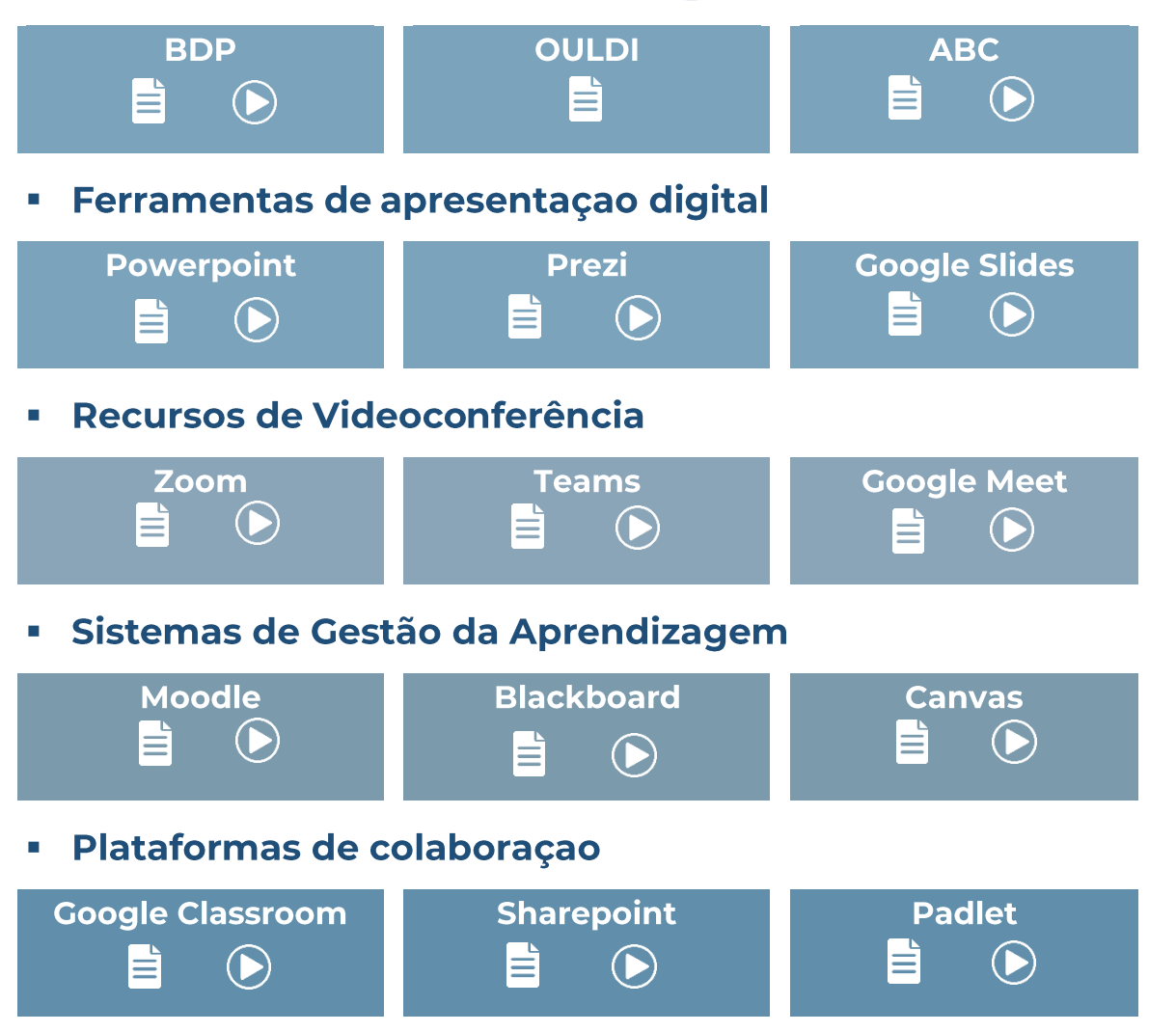

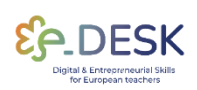

**INTRODUCTION** 

**CONCLUSIONS** 

#### **Ferramentas de gamificação**  $\overline{\phantom{a}}$

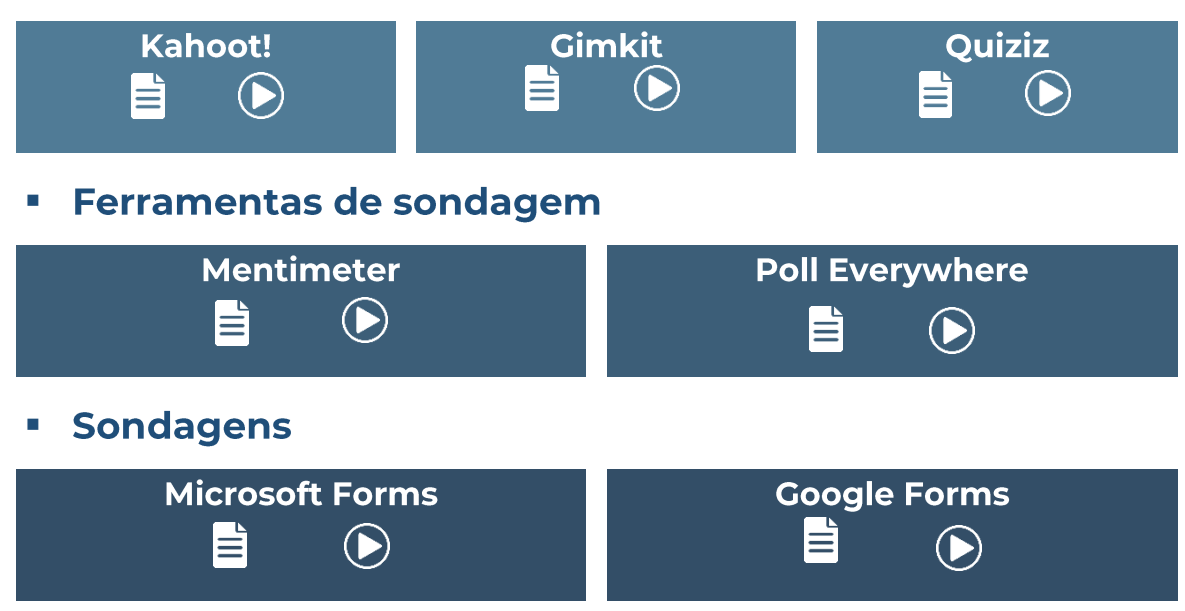

## **COMO POSSO PROCEDER?**

#### **Desenho**

#### O que é design de aprendizagem?

A conceção da aprendizagem determina que atividades, e em que condições, os professores e os alunos precisam de as realizar, de modo a permitir que os alunos alcancem os resultados de aprendizagem pretendidos. Descreve a ordem das tarefas de aprendizagem, recursos e apoio desenvolvidos pelos professores para os seus alunos, bem como a carga de trabalho do aluno, modo de entrega, avaliação e feedback.

Existem ferramentas que podem apoiar o design de aprendizagem. De acordo com o MOOC (Digital and Entrepreneurial Teachers for a Fast-Changing World), sugere-se a plataforma Balanced Learning Design **Planning (BDP)**<sup>[5</sup>], disponível através da ligação e de utilização gratuita.

A ferramenta BDP é uma solução modular, baseada em investigação, inovadora, orientada para o alinhamento construtivo e baseada nos resultados da aprendizagem e na carga de trabalho do aluno como fundamentos da abordagem de aprendizagem centrada no aluno. Esta

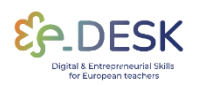

ferramenta foi criada pela Faculdade de Organização e Informática -Universidade de Zagreb.<sup>[9]</sup>

BDPBDP tool, you can access the MOOC e-Desk and visit the corresponding module: Learning design concept and tool.

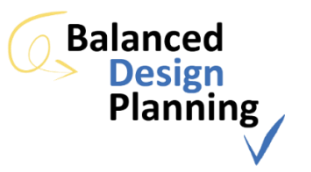

A preparação do design de aprendizagem começa com a definição dos resultados de aprendizagem. Se os resultados de aprendizagem não forem definidos corretamente, o desenho da aprendizagem não tem qualquer valor e, finalmente, a validade da avaliação é questionável.

#### Como definir os resultados da aprendizagem?

É importante distinguir entre **objetivos gerais** e **resultados de** aprendizagem. Os objetivos gerais dizem respeito ao que deve ser alcançado ou realizado no final de um módulo, unidade curricular ou curso.

Os resultados de aprendizagem estabelecem em detalhe o que o aluno deve ser capaz de saber e saber fazer, a fim de completar com sucesso um determinado processo de aprendizagem. É como se os objetivos gerais se desdobrassem em resultados de aprendizagem. Estes devem referir-se não só ao conteúdo a aprender, mas também à forma como esse conteúdo deve ser utilizado pelo aluno.

Os resultados de aprendizagem devem ser estabelecidos a partir da perspetiva do aluno, utilizando verbos de ação que apelem a diferentes níveis cognitivos e que conduzam a comportamentos observáveis e avaliáveis.

Para apoiar o planejamento do curso, sugerimos a seguinte seguência de vídeos.

Estes vídeos fazem parte do curso de Formação Pedagógica para Docentes[6]<sub>•</sub> criado pela Professora Patrícia Rosado Pinto e pela NOVA Forma - Universidade NOVA de Lisboa, e explicam os diferentes passos do planeamento de um curso, através do preenchimento de um ficheiro de unidade curricular. Para apresentar estes conteúdos, foram criados um

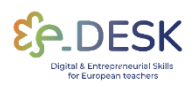

curso fictício e um professor. Nota: Os vídeos estão em português e têm legendas em inglês.

#### FICHA DA UNIDADE CURRICULAR: ORIGAMI - COMO FAZER **UMA GRUA**

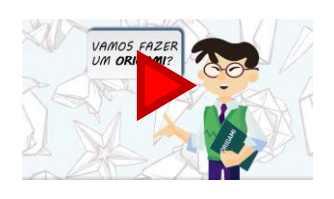

1. Introduction

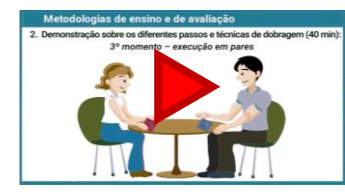

4. Teaching Strategies

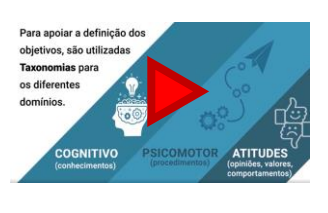

2. Learning Outcomes

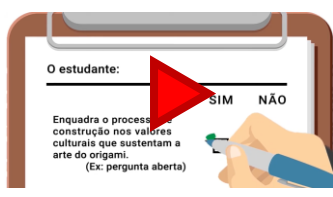

- 5. Assessment Methods
- 

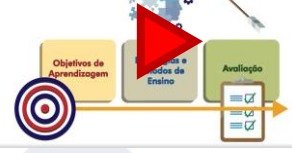

3. Course content

6. Alignment

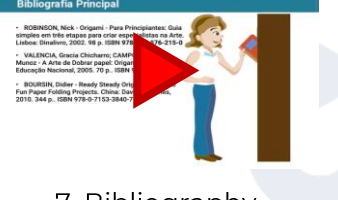

7. Bibliography

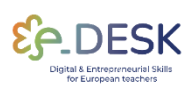

**CONCLUSIONS** 

Para sistematizar esse planejamento, sugerimos a seguinte tabela, com base no percurso ficcional apresentado:

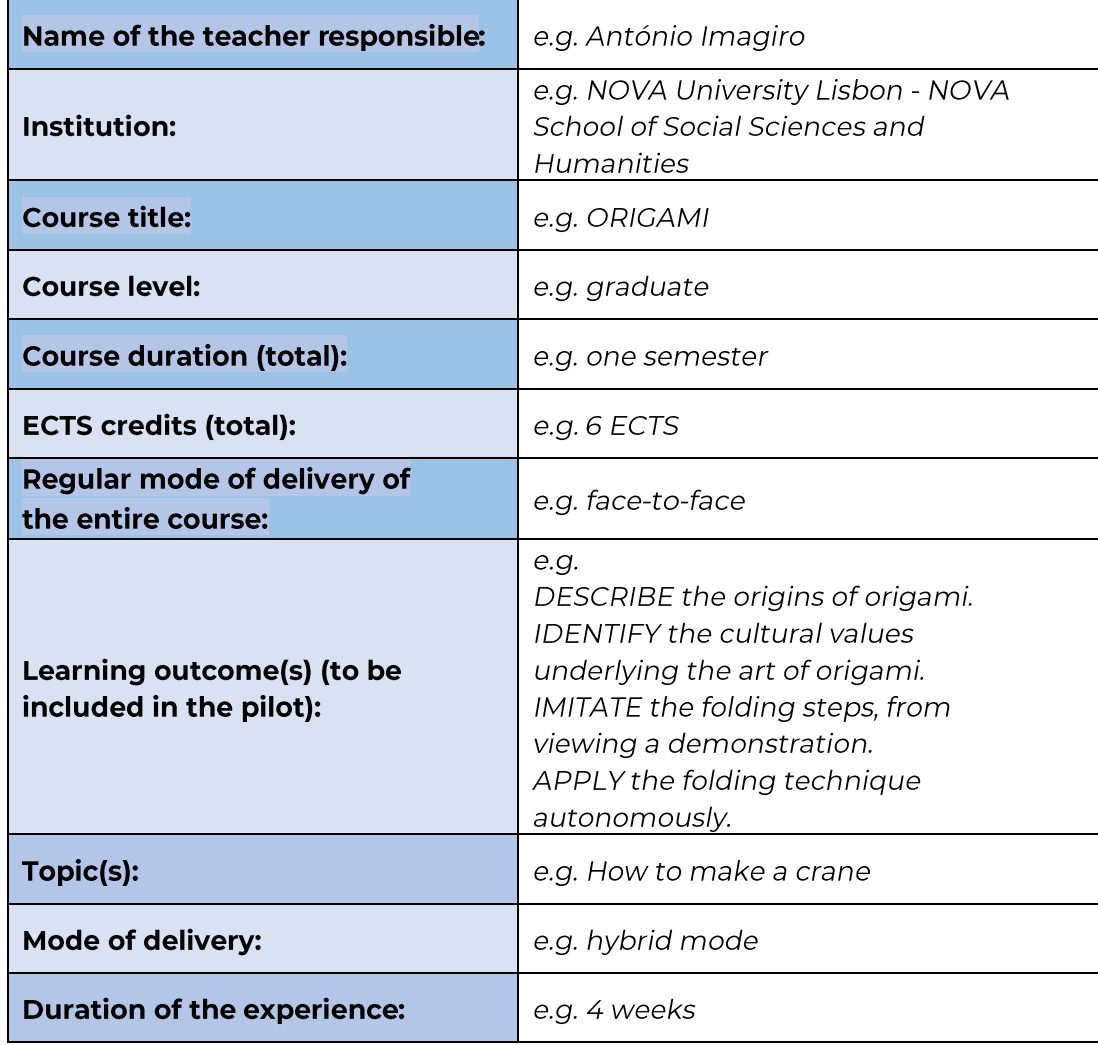

#### **Execução**

Como professor, implementar uma experiência de aprendizagem bem concebida pode ser uma excelente oportunidade para envolver e inspirar os seus alunos. Quer tenha concebido uma experiência de aprendizagem de raiz ou adaptado uma já existente, o modo de entrega desempenha um papel crucial para garantir o seu sucesso.

Esta secção destina-se a apoiar os professores que estão a implementar uma experiência de aprendizagem que já conceberam e estão a utilizar um destes modos de prestação. Seguindo as etapas descritas abaixo, você pode navegar efetivamente pelos desafios e maximizar os benefícios de ambientes de aprendizagem híbridos, combinados ou totalmente on-line. Vamos mergulhar!

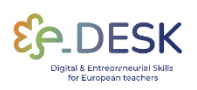

#### $\mathbf{1}$ . Analise o design da experiência de aprendizagem:

Reserve um momento para rever a experiência de aprendizagem que você projetou. Certifique-se de que está bem estruturado, envolvente e adequado para o modo de entrega que escolheu. Se sentir que há alguma área que precisa de melhorias, ajuste conforme necessário. Se você estiver usando a ferramenta BDP, consulte o Design Analytics para ver as possíveis áreas para melhorias.

 $\overline{2}$ . Prepare os materiais necessários:

> Dependendo do modo de entrega, pode ser necessário preparar diferentes materiais. Para um modo de entrega híbrido, pode ser necessário criar materiais on-line e presenciais. Para um modo de entrega combinado, você precisará criar uma combinação de materiais síncronos e assíncronos. Para um modo de entrega totalmente online, você precisará criar todos os materiais em formato digital. Certifique-se de que todos os materiais são facilmente acessíveis e de forma bem organizada.

 $\overline{3}$ . Teste a tecnologia:

> Antes de iniciar a experiência de aprendizagem, certifique-se de que testa a tecnologia que irá utilizar para a proporcionar. Verifique se todos os links, arquivos e ferramentas que você usará estão funcionando corretamente.

> Isso inclui testar quaisquer ferramentas de videoconferência, sistemas de gerenciamento de aprendizagem (LMS) e quaisquer outras ferramentas on-line que você usará. Por favor, certifique-se de compartilhar com seus alunos quaisquer instruções adicionais relacionadas à tecnologia. Eles poderiam gostar de recebê-lo com antecedência.

 $\overline{4}$ . Comunique-se com seus alunos:

> Certifique-se de que comunica claramente com os seus alunos antes de a experiência de aprendizagem começar. Deixe-os saber o que esperar e o que precisam fazer para serem bem-sucedidos na experiência.

> Forneça-lhes instruções claras sobre como aceder aos materiais e ao calendário da experiência de aprendizagem.

5. Comece a experiência de aprendizagem:

> Quer esteja a entregá-lo num modo híbrido, misto ou totalmente online, certifique-se de que está a interagir com os seus alunos,

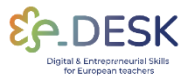

proporcionando-lhes oportunidades de interação e monitorizando o seu progresso. Considere a possibilidade de recorrer regularmente a avaliações formativas e verificar a sua compreensão.

6. Monitorizar e ajustar conforme necessário:

> Ao longo da experiência de aprendizagem, certifique-se de que está a monitorizar o progresso dos seus alunos e a ajustar a experiência conforme necessário. Se algo não estiver funcionando, faça ajustes para garantir que seus alunos aproveitem ao máximo a experiência.

Lembre-se de que os detalhes específicos da implementação podem variar dependendo do contexto, recursos e restrições. Flexibilidade, adaptabilidade e comunicação contínua com os alunos serão fundamentais para implementar com sucesso a experiência de aprendizagem em modo híbrido, misto ou online.

## **CONSIDERAÇÕES FINAIS/ RECOMENDAÇÕES**

#### Recomendações

#### Ambiente inclusivo<sup>[7]</sup>

Dicas para promover um sentimento de pertença entre os alunos remotos um sentimento de união entre aqueles que frequentam presencialmente e aqueles que participam remotamente:

- $\mathbf{1}$ . Use atividades quebra-gelo (de forma assíncrona ou síncrona durante as sessões de aula por meio de ferramentas de videoconferência)
	- 2. Estabelecer um contrato com o grupo para gerir as expectativas dos alunos presenciais e remotos.
	- 3. Evite fadiga por videoconferência, sobrecarga cognitiva e desconecte-se de atividades interativas.
- $\overline{4}$ . Dê as boas-vindas a todos os alunos antes do início do curso (por email, por exemplo).

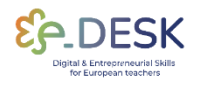

5. Reconheça a presença dos alunos remotos olhando para a câmera enquanto fala com eles.

#### Materiais e atividades acessíveis <sup>[2]</sup>

Criar os materiais e tipos de atividades de aprendizagem necessários, considerando quando e onde esses materiais do curso serão disponibilizados.

- $\overline{1}$ . Materiais de sessões síncronas devem estar disponíveis (por exemplo, apresentações, artigos, recursos).
- $2.$ Aplique tecnologias instrucionais comprovadamente eficazes para si e para os seus alunos, em experiências anteriores.
	- 3. Reutilize materiais e recursos instrucionais existentes para apoiar todos os alunos durante um curso.
	- 4. Grave as sessões online e adicione-as aos materiais partilhados.
	- 5. Certifique-se de que os materiais são inclusivos e acessíveis a diferentes grupos de alunos.

#### Envolvimento dos estudantes <a>[7]</a>

Formas de envolver iqualmente os alunos presenciais e remotos, dentro do conteúdo do curso e uns com os outros.

- $\overline{1}$ . Planeje oportunidades para que alunos remotos se comuniquem com alunos presenciais, usando plataformas digitais colaborativas. Isso deve funcionar para atividades síncronas e assíncronas.
- $2.$ Proporcionar oportunidades iguais de aprendizagem, com atividades acessíveis, tanto para alunos remotos como presenciais.
	- 3. Utilize os **recursos digitais adequados** para apoiar este ambiente de aprendizagem.

#### Sucesso dos alunos num curso híbrido [7]

É importante apoiar os alunos, equilibrando a presença do professor entre os alunos presenciais e remotos, gerindo as suas expectativas.

1. Analise as necessidades e competências digitais dos alunos antes do início do curso, durante as sessões de aula e no início ou no meio do curso para verificar o que está a funcionar ou não para a experiência híbrida.

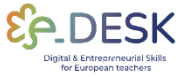

- 2. Estabelecer contratos pedagógicos com os alunos, explicando quais são os resultados de aprendizagem, como vão ser alcançados e avaliados.
- $\mathbf{1}$ . Organize reuniões virtuais para fornecer recursos e apoiar alunos presenciais e remotos.

#### Configuração da sala de aula <a>[7]</a>

Requisitos para a configuração da sala de aula física e do ambiente virtual para se ajustar às atividades planejadas.

- 2. Escolha os recursos adequados para apoiar as atividades.
- 1. É essencial contar com profissionais técnicos para ajudar na montagem do curso.
- 2. Planeie com antecedência a utilização mais eficaz do ambiente de aprendizagem.
- 3. Teste os recursos tecnológicos antes do início do curso.
- 4. Pratique e conheça todos os recursos a serem utilizados durante o curso.
- 5. Chegue cedo a todas as aulas síncronas para configurar e testar a tecnologia da sala de aula.

#### Revisão/Avaliação

Rever e avaliar o desempenho é um elemento-chave para identificar os pontos fortes e fracos da experiência de aprendizagem concebida. É por isso que se recomenda que haja pelo menos uma avaliação/revisão interna quando implementamos algo novo. Neste caso, a recomendação é obter o máximo de feedback possível dos alunos e colegas. Por exemplo, é importante ter um tempo para refletir como professor como foi essa experiência e se ela atingiu as próprias expectativas e objetivos.

No entanto, obter feedback dos alunos também é fundamental. Ao perguntar-lhes sobre a experiência de aprendizagem, o professor será capaz de comparar com a sua própria experiência e conclusões e ver o quadro completo. Neste caso, sugere-se não se concentrar muito em questões quantitativas, mas incluir algumas (não muitas) perguntas abertas onde os alunos podem expressar e detalhar livremente a sua opinião.

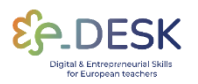

Por fim, se houver a possibilidade, recomenda-se obter feedback de alguém externo, de preferência outro professor.

Os resultados obtidos a partir da análise do próprio professor, alunos e até colegas podem ser úteis para o processo de conceção de experiências futuras ou mesmo se replicar a mesma experiência de aprendizagem mais uma vez. Este pode ser considerado como o último passo no círculo de melhoria.

## **CONCLUSÕES**

Projetar, implementar e avaliar experiências de aprendizagem em modos de entrega híbridos, mistos ou totalmente on-line pode ser uma jornada transformadora para educadores e alunos. Ao aproveitar a flexibilidade e o potencial da tecnologia, os educadores podem criar ambientes de aprendizagem dinâmicos e envolventes que atendem a diversas necessidades de aprendizagem.

Ao longo deste guia, exploramos as principais considerações e estratégias para projetar experiências de aprendizagem eficazes, implementação bem-sucedida e monitoramento do progresso. É crucial lembrar que uma implementação bem-sucedida requer reflexão, adaptação e melhoria contínuas. Ao buscar ativamente o feedback dos alunos, refletir sobre suas experiências e fazer os ajustes necessários, os educadores podem melhorar a qualidade e o impacto de suas experiências de aprendizagem.

À medida que a educação continua a evoluir, é essencial abraçar as possibilidades oferecidas pelos modos de entrega híbridos, mistos e Esses totalmente online. modos oferecem oportunidades de aprendizagem personalizada, colaboração e exploração autodirigida. Ao aproveitar o poder da tecnologia, os educadores podem criar comunidades de aprendizagem vibrantes onde os alunos podem prosperar e atingir todo o seu potencial.

Lembre-se, a chave para experiências de aprendizagem eficazes está no planeamento ponderado, no design intencional, seguido de estratégias inovadoras de ensino e aprendizagem, avaliação formativa contínua e feedback significativo. Ao seguir as diretrizes apresentadas neste quia, os educadores podem navegar pelas complexidades dos modos de entrega híbridos, combinados e totalmente on-line com confiança, criando

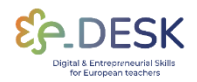

**CONCLUSIONS** 

experiências educacionais ricas e significativas que capacitam os alunos a ter sucesso na era digital.

Abrace as oportunidades, adapte-se aos desafios e continue a inovar à medida que projeta, implementa e avalia experiências de aprendizagem que inspiram e capacitam a próxima geração de alunos. Juntos, podemos moldar um futuro de educação que seja dinâmico, inclusivo e transformador.

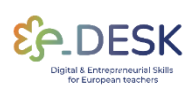

## **REFERÊNCIAS**

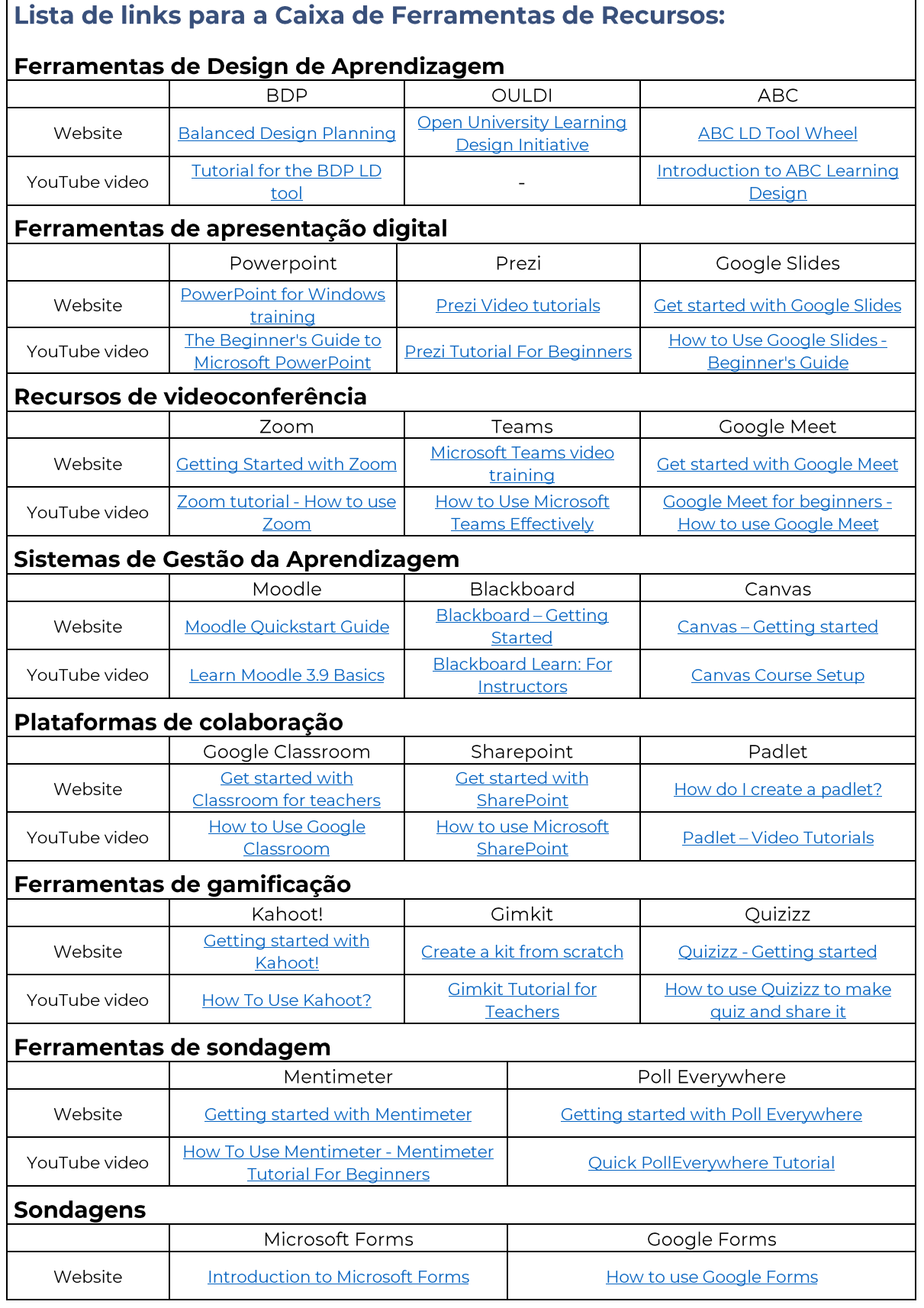

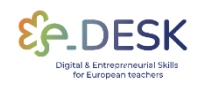

#### Referências:

- [1] e-DESK Methodology, November 14, 2021. Lea Oksanen, LUT University, Finland; Hilkka Laakso, LUT University, Finland; Paulo Costa, NOVA University Lisbon, Portugal.
- [2] Punie, Y., editor(s), Redecker, C., European Framework for the Digital Competence of Educators: DigCompEdu, EUR 28775 EN, Publications Office of the European Union, Luxembourg, 2017, doi:10.2760/178382 (print),10.2760/159770 (online), JRC107466.
- [3] An Introduction to Hybrid Teaching, College of DuPage.
- · [4] Munday, D. (2022). Hybrid pedagogy and learning design influences in a higher education context. Studies in Technology Enhanced Learning, 2(2), 1-16.
- [5] Balanced Learning Design Planning (BDP) platform. Faculty of Organization and Informatics - University of Zagreb.
- [6] Pedagogical Training for Faculty course. Rosado Pinto, Patricia; Marques, Joana; Caetano, Elsa; Belo Costa, Paulo; NOVA Forma -NOVA University Lisbon.
- [7] Five Tips for Hybrid/HyFlex Teaching with All Learners in Mind. Columbia University, Centre for Teaching and Learning.
- [8] Svetec, B., Oksanen, L., Divjak, B. & Horvat, D. (2022). Digital Teaching in Higher Education during the Pandemic: Experiences in Four Countries. U: Vrček, N., Guàrdia, L. & Grd, P. (ur.). Proceedings of the 33rd Central European Conference on Intelligent Information Systems (CECIIS).
- [9] Divjak, B., Grabar, D., Svetec, B. & Vondra, P. (2022) Balanced Learning Design Planning: Concept and Tool. Journal of information and organizational sciences, 46 (2), 361-375 doi:10.31341/jios.46.2.6.

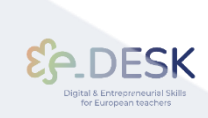

#### Atribuição, reconhecimento e reconhecimento

Esta publicação faz parte do projeto eDESK, liderado pelo Centro Internacional Santander Emprendimiento (CISE) e cofinanciado pela União Europeia, através do programa Erasmus+. Este documento foi coordenado pela Universidade Nova de Lisboa no âmbito do Projeto eDESK.

Autores: Esta publicação foi escrita e coligida pela Universidade Nova de Lisboa em nome do projeto eDESK com contribuições recebidas com gratidão de todos os outros parceiros do Projeto eDESK: Centro Internacional Santander Emprendimiento (CISE), Organização da Faculdade e Informática da Universidade de Zagreb, Universidade da Cantábria e Universidade de Tecnologia Lappeenranta-Lahti

Autores principais: Paulo Belo Costa e Carla Portela (Universidade Nova de Lisboa)

Informação: info@edeskeurope.eu, www.edeskeurope.eu

#### Declaração de exoneração de responsabilidade

Embora todos os esforços tenham sido feitos para fornecer informações completas e precisas, a EDESK e seus parceiros de consórcio não oferecem garantias, expressas ou implícitas, ou representações quanto à precisão do conteúdo deste documento. Nem a EDESK, nem qualquer organização ou pessoa agindo em seu nome pode ser responsabilizada por qualquer erro ou omissão nas informações contidas nesta publicação ou por qualquer uso que possa ser feito das informações contidas nesta publicação. Os links online fornecidos foram atualizados em junho de 2023. Nem a EDESK, nem qualquer organização ou pessoa agindo em seu nome pode ser responsabilizada por qualquer dano resultante do uso dos links, ou pela precisão, legalidade ou conteúdo dos sites. O trabalho apresentado neste documento recebeu financiamento do programa Erasmus+ da União Europeia (Gran Agreement N. 2020-1-ES01-KA226-HE-096244.). O apoio da Comissão Europeia ao projeto EDESK não constitui uma aprovação do conteúdo, que reflete apenas os pontos de vista dos parceiros do projeto. Por conseguinte, nem a Comissão Europeia nem quaisquer partes agindo em nome da Comissão Europeia podem ser responsabilizadas pela utilização que possa ser feita desta publicação

Este conjunto de ferramentas foi criado pelo projeto e-Desk – Digital and Entrepreneurial Skills for Teachers, no âmbito do programa ERASMUS+.

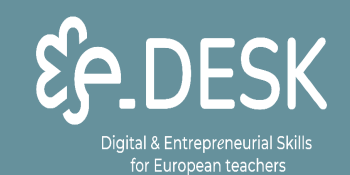

Co-funded by the Erasmus+ Programme of the European Union

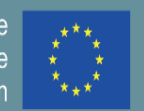

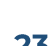

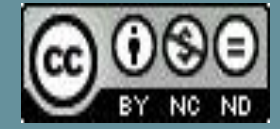

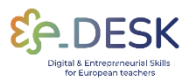